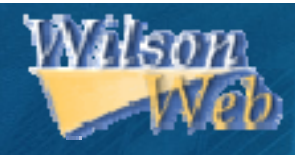

## การใชงานฐานข งานฐานขอมูล **HW Wilson HW Wilson**

โดย จิรวัตนน์ พรหมพร **jirawat@book.co.th jirawat@book.co.th** บร  $\overline{\phantom{a}}$  ษ ิ ษั ทั ท บุ ค ุ ค โปรโมชั่น แอนด เซอรวิส จํากัด แพนทฟิทอบรมฐานขอมูล

## โครงการพ โครงการพัฒนาเคร ัฒนาเครือขายระบบห ายระบบห องสมุดในประเทศไทย ประเทศไทย **(ThaiLIS ThaiLIS)**

ปรับปรงครั้งลาสด 23/03/50ส

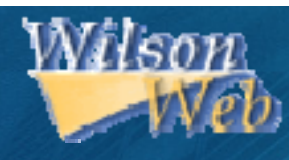

## **HW Wilson HW Wilson คืออะไร**

- **วิธีการสืบคนเอกสาร นเอกสาร**
	- $\bullet$ **Basic Search Basic Search**
	- $\bullet$ **Advanced Search Advanced Search**
	- $\bullet$ **Browse**
	- $\bullet$ **Thesaurus Thesaurus**
	- **หนาแสดงผลล าแสดงผลลัพธ ( Search Results) Search Results)**

**สารบ สารบัญัญ**

**Results Full Display Results Full Display**

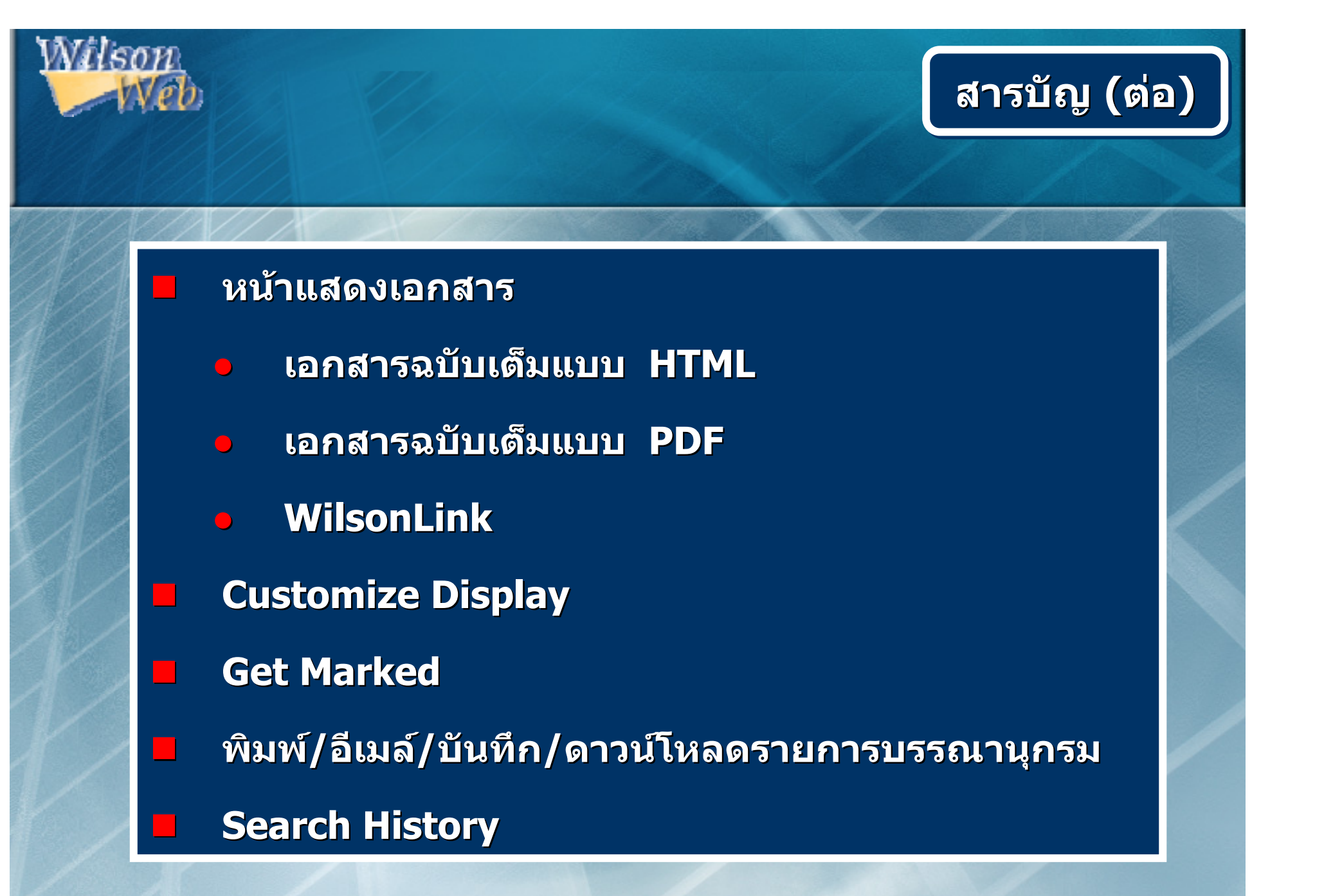

## **Introduction Introduction Introduction**

**ฐานข อ <sup>ม</sup> ูลดรรชนี สาระสังเขป และ เอกสารฉบับเต็มครอบคล มครอบคลุมทุกสาขาวิช <sup>า</sup> ดังนี้ Applied Science & Technology, Art, Applied Science & Technology, Art, Business, Education, General Science, Humanities, Library and Information Science,** Social Sciences, Law, General Interest, **Biological & Agricultural Science Biological & Agricultural Science**

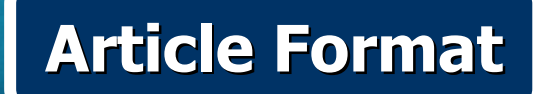

# **รวบรวมจากวารสารไม จากวารสารไมนอยกวา 1,400 รายชื่อ ใหเอกสารฉบ เอกสารฉบับเต็มรูปแบบ HTML และ/หรือ PDF เนื้อหาสวนใหญครอบคล ครอบคลุมตั้งแตป<sup>1981</sup> – ปจจุบัน**

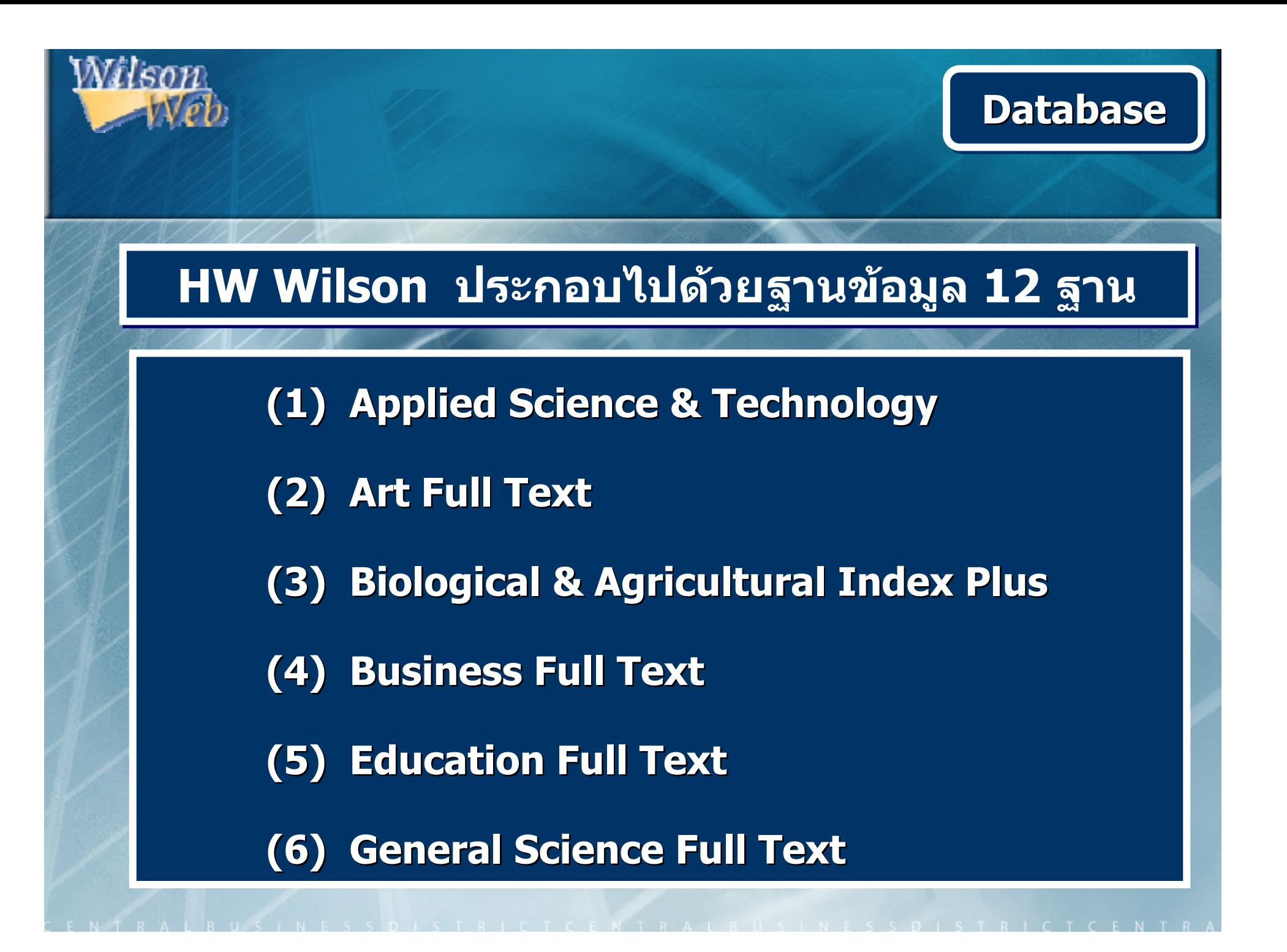

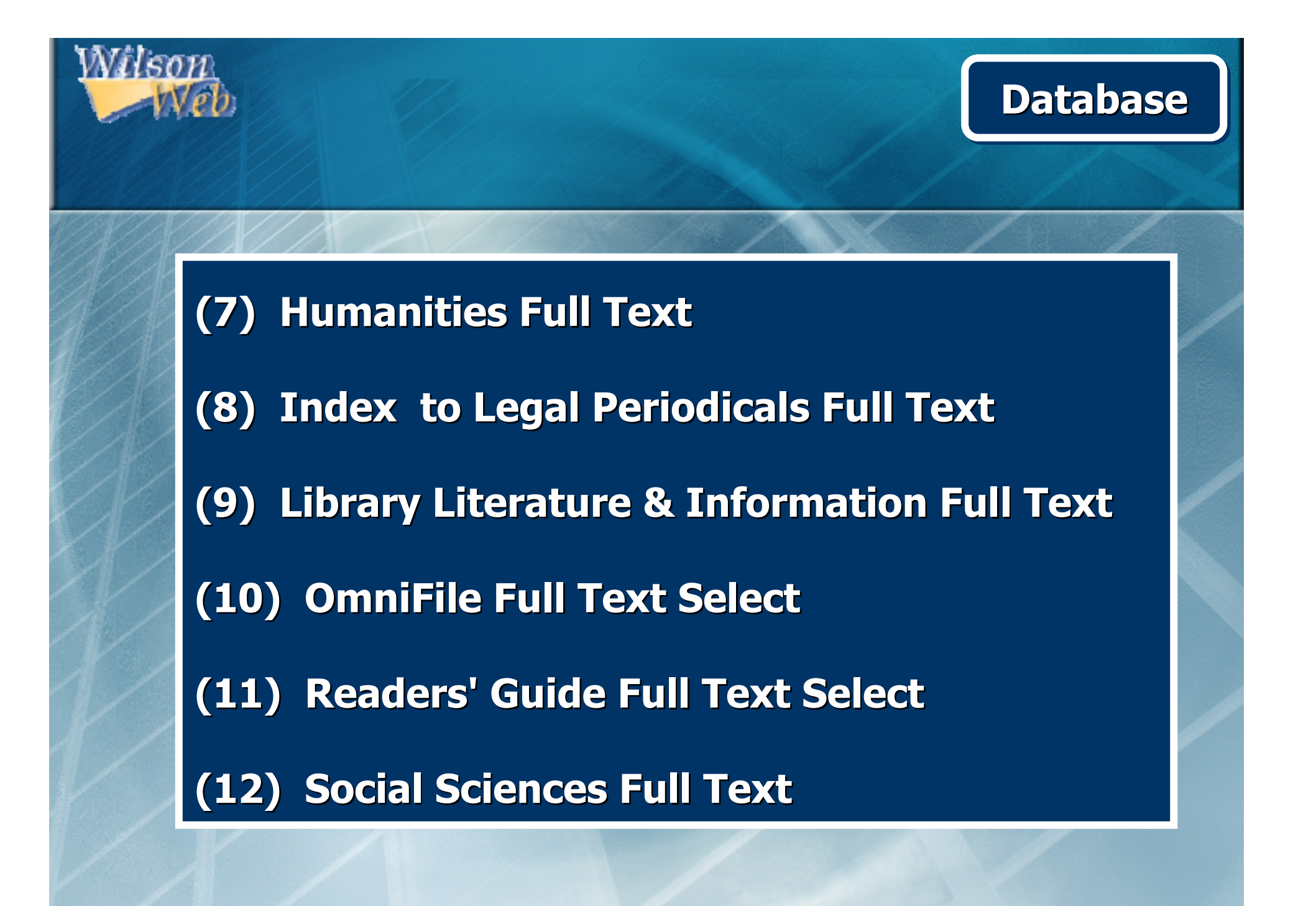

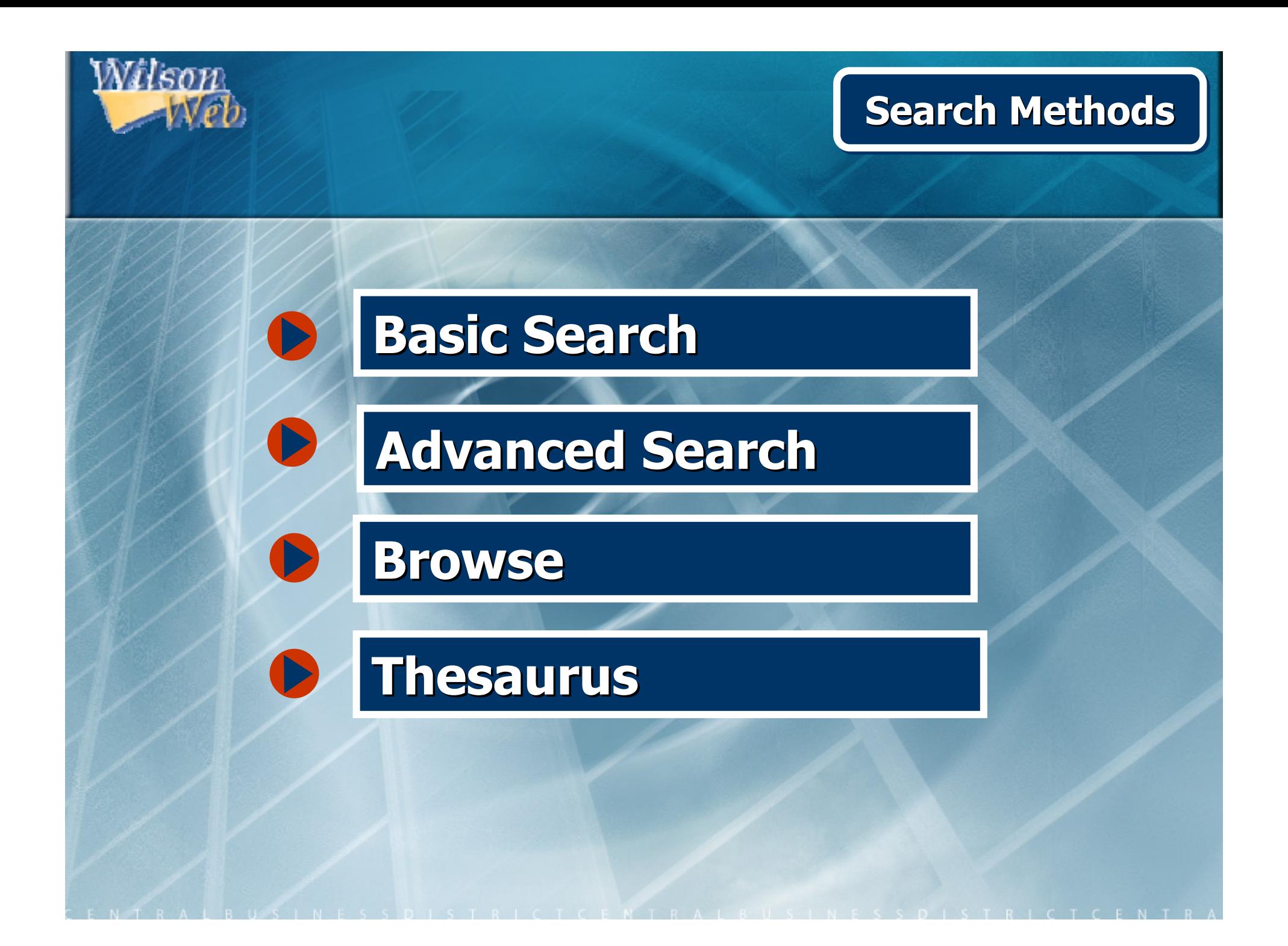

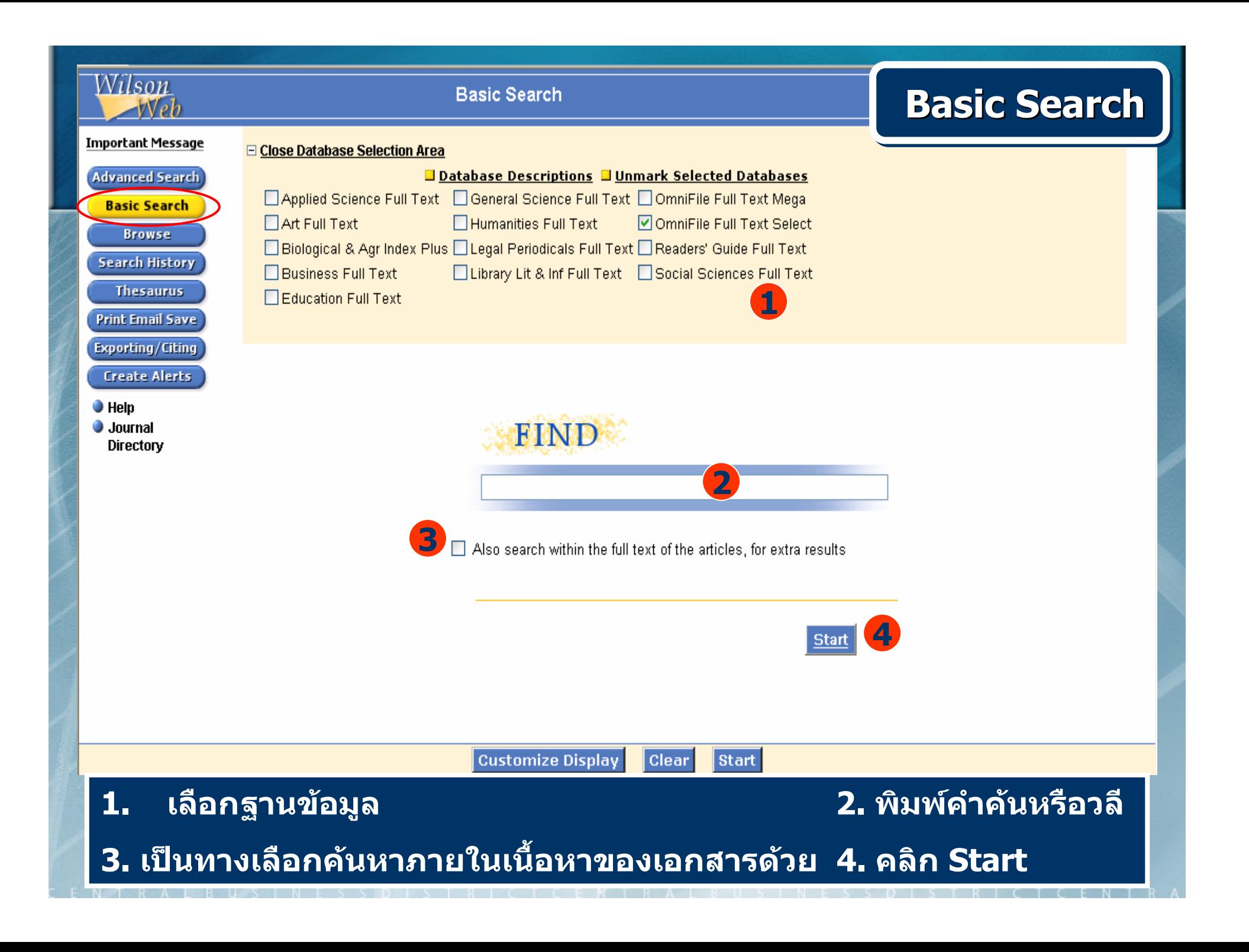

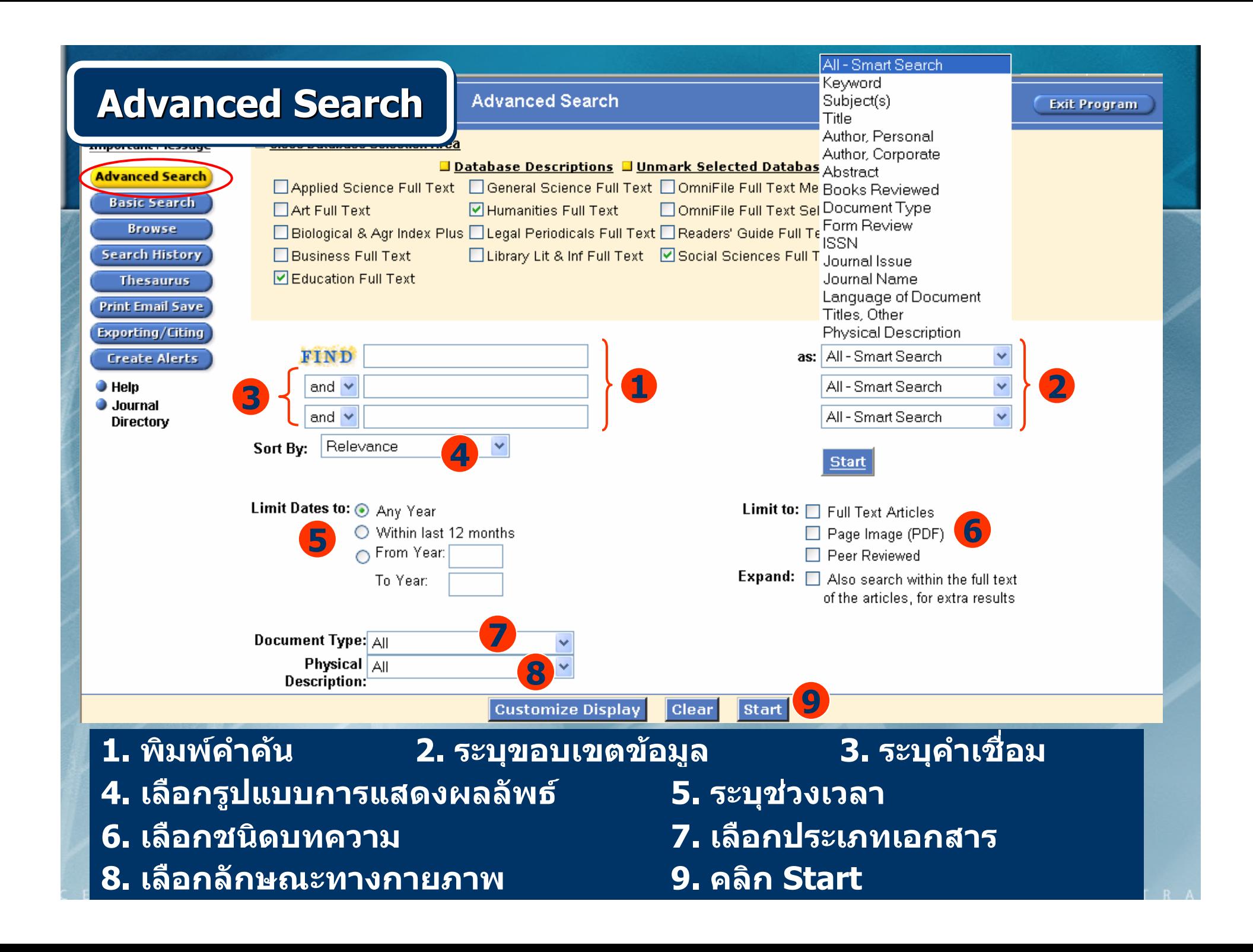

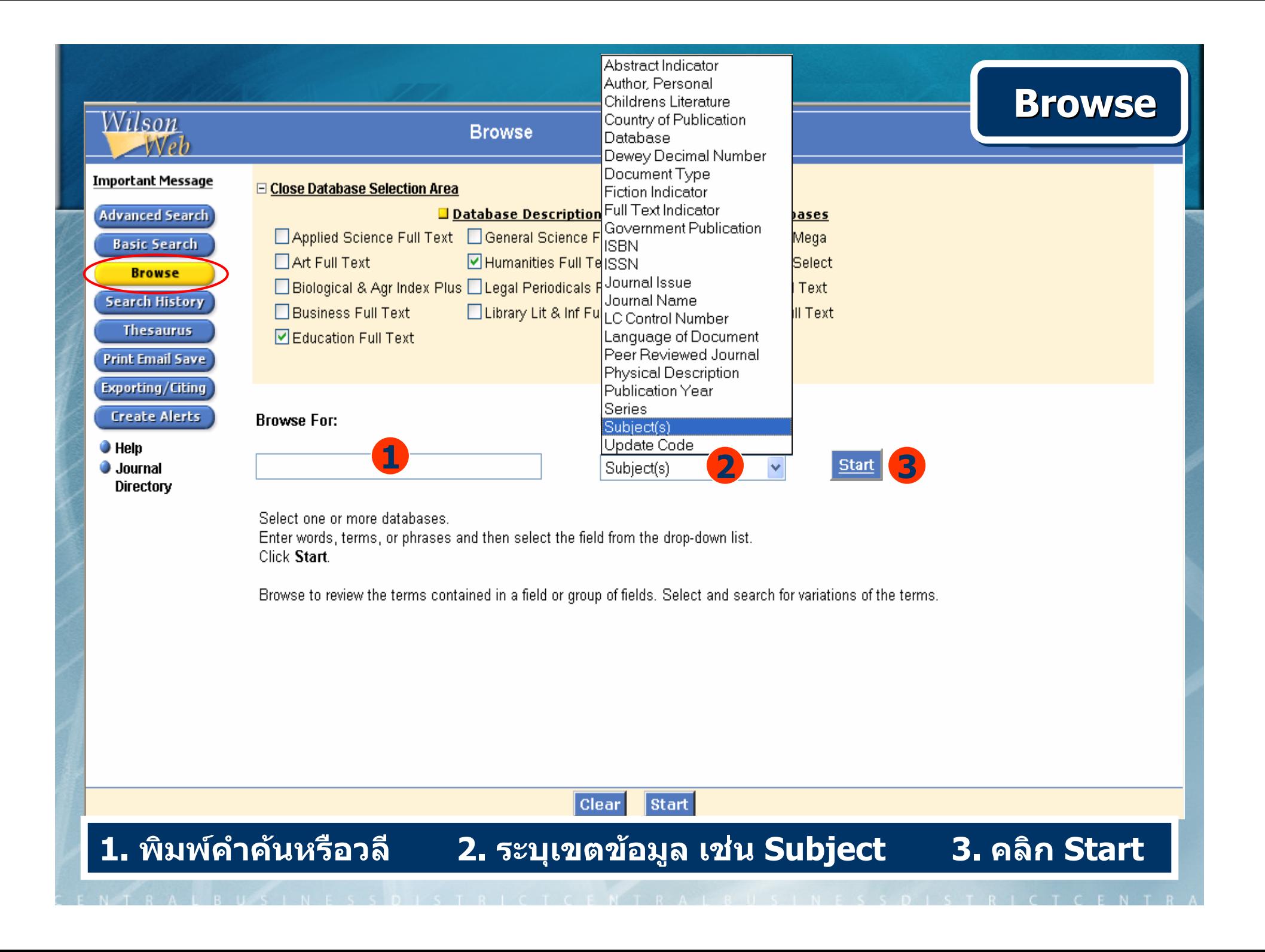

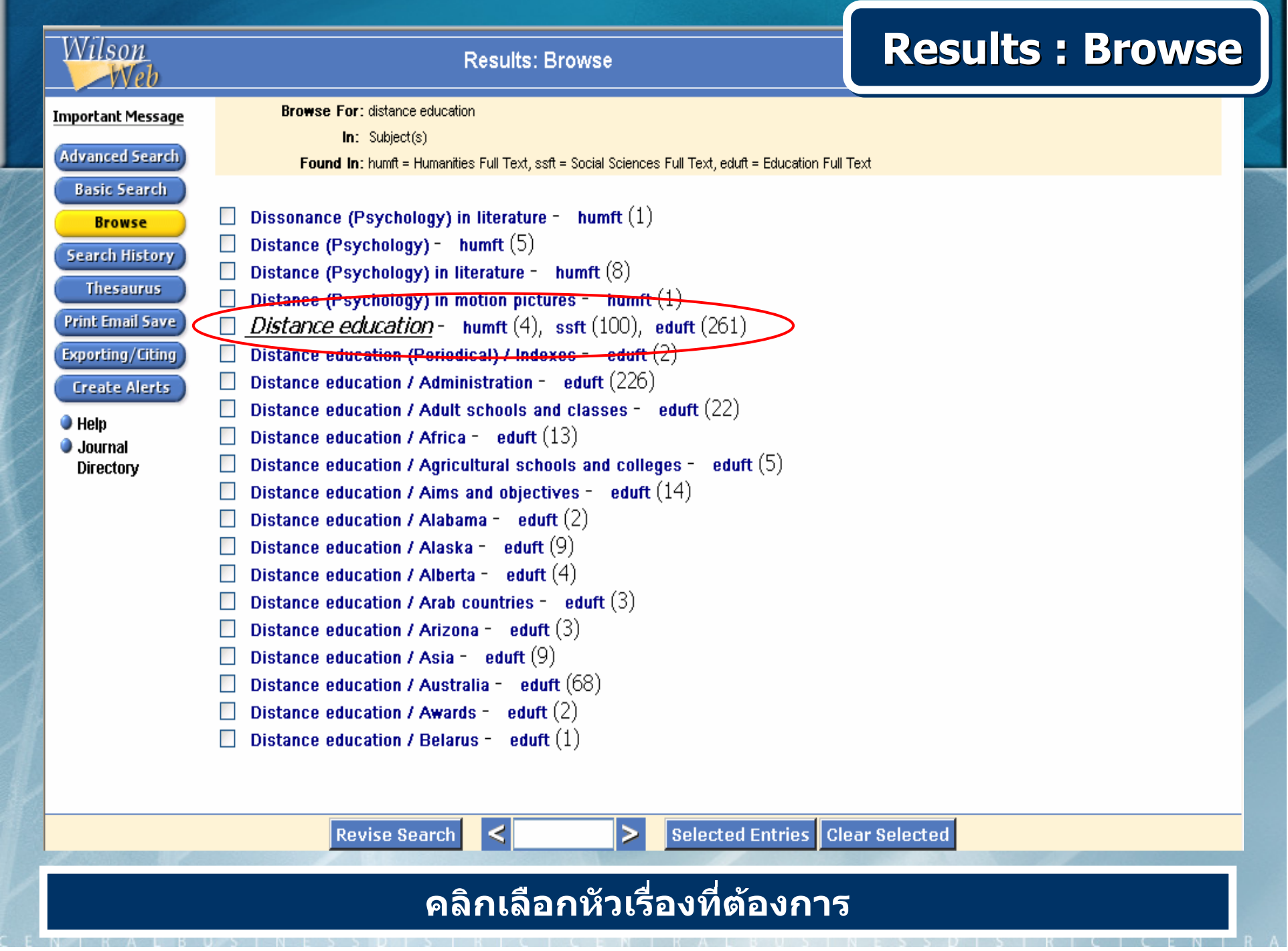

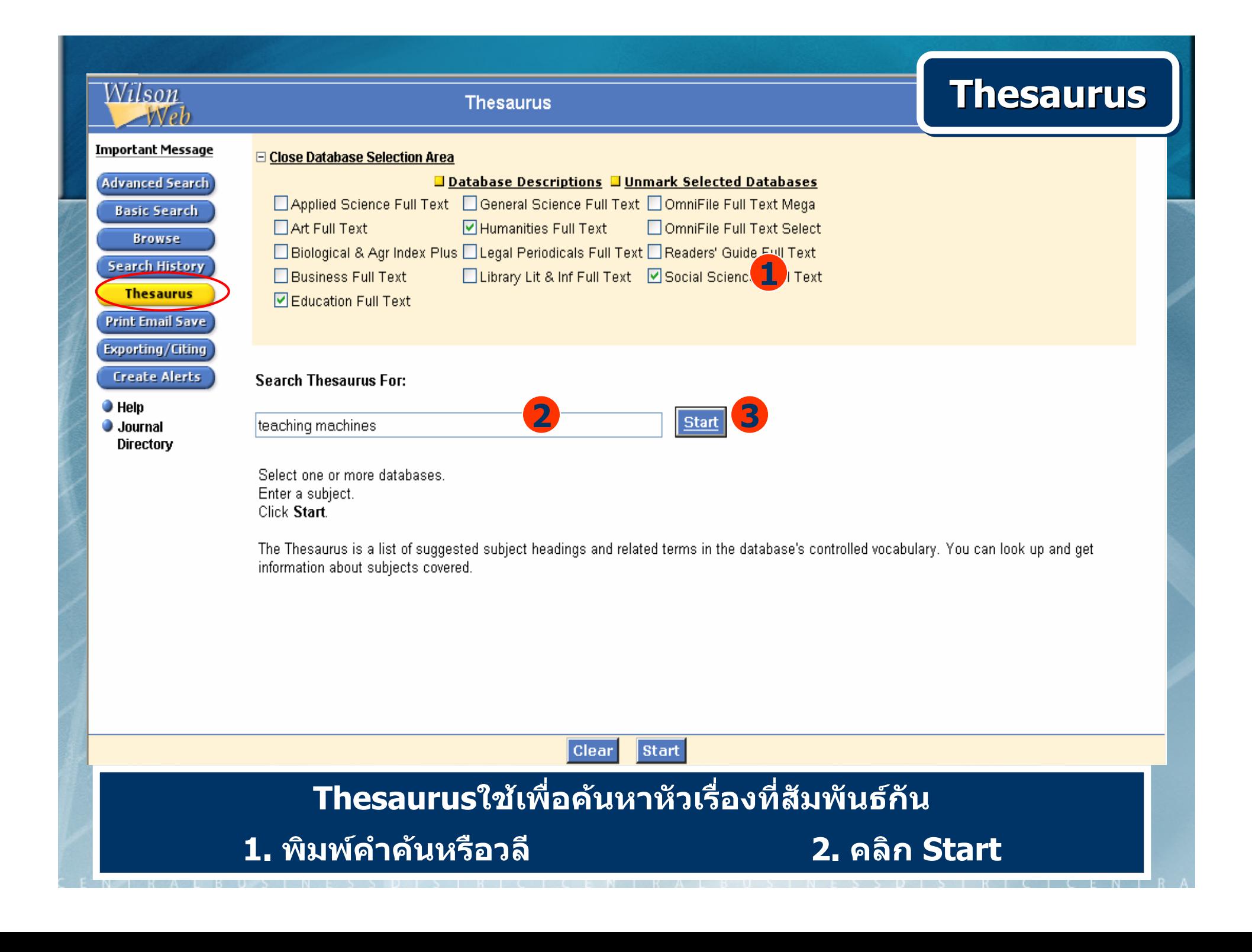

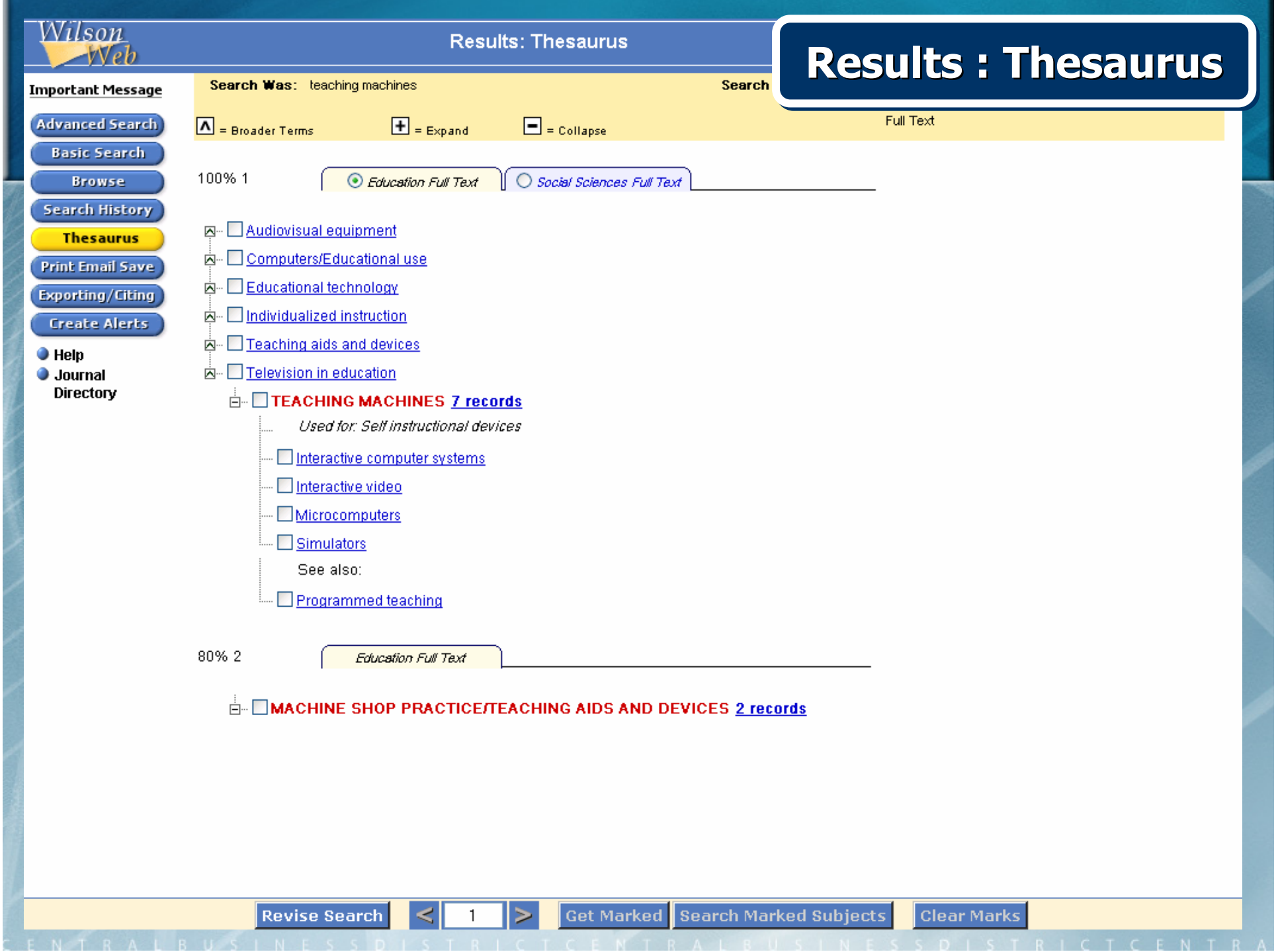

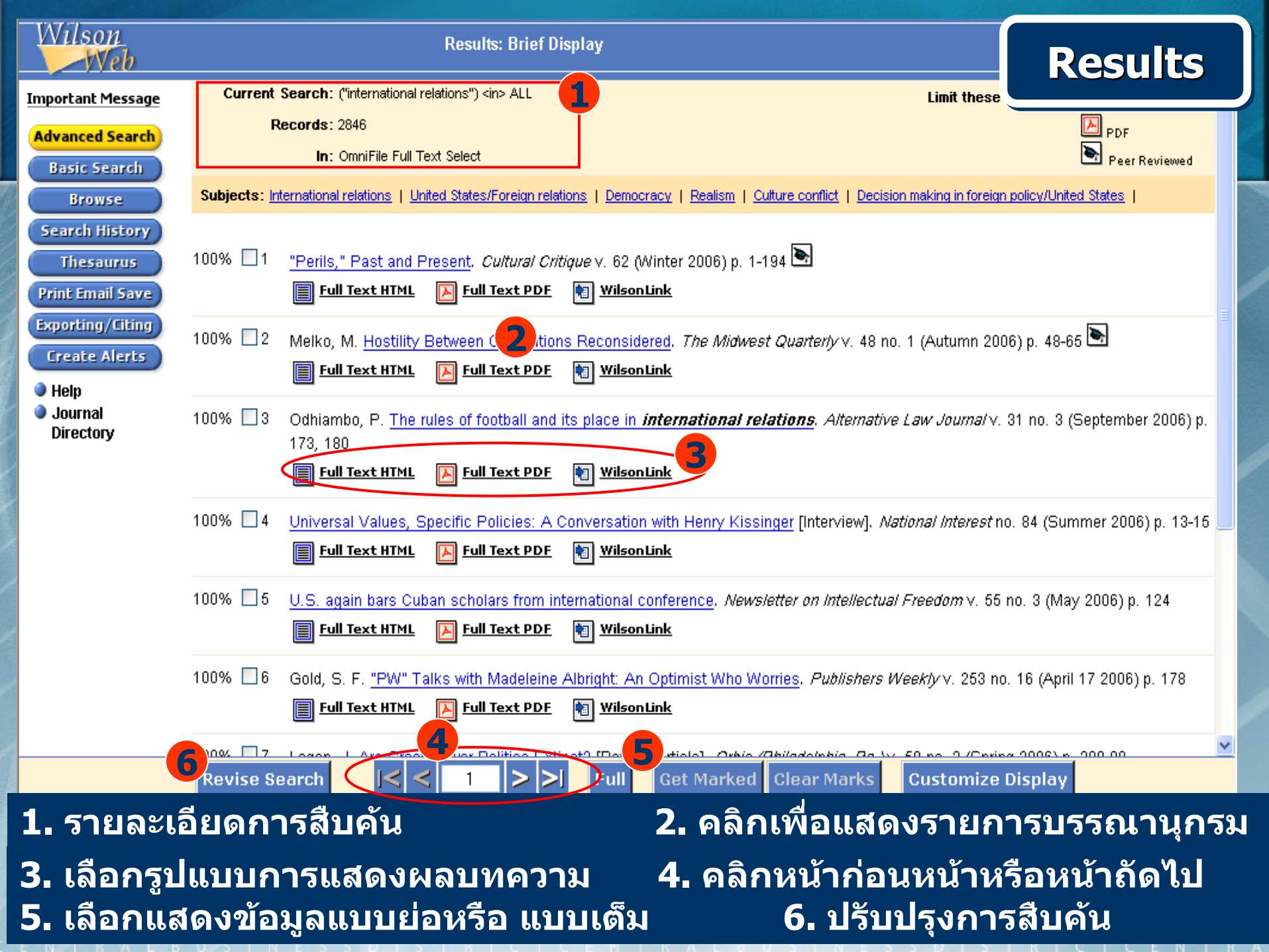

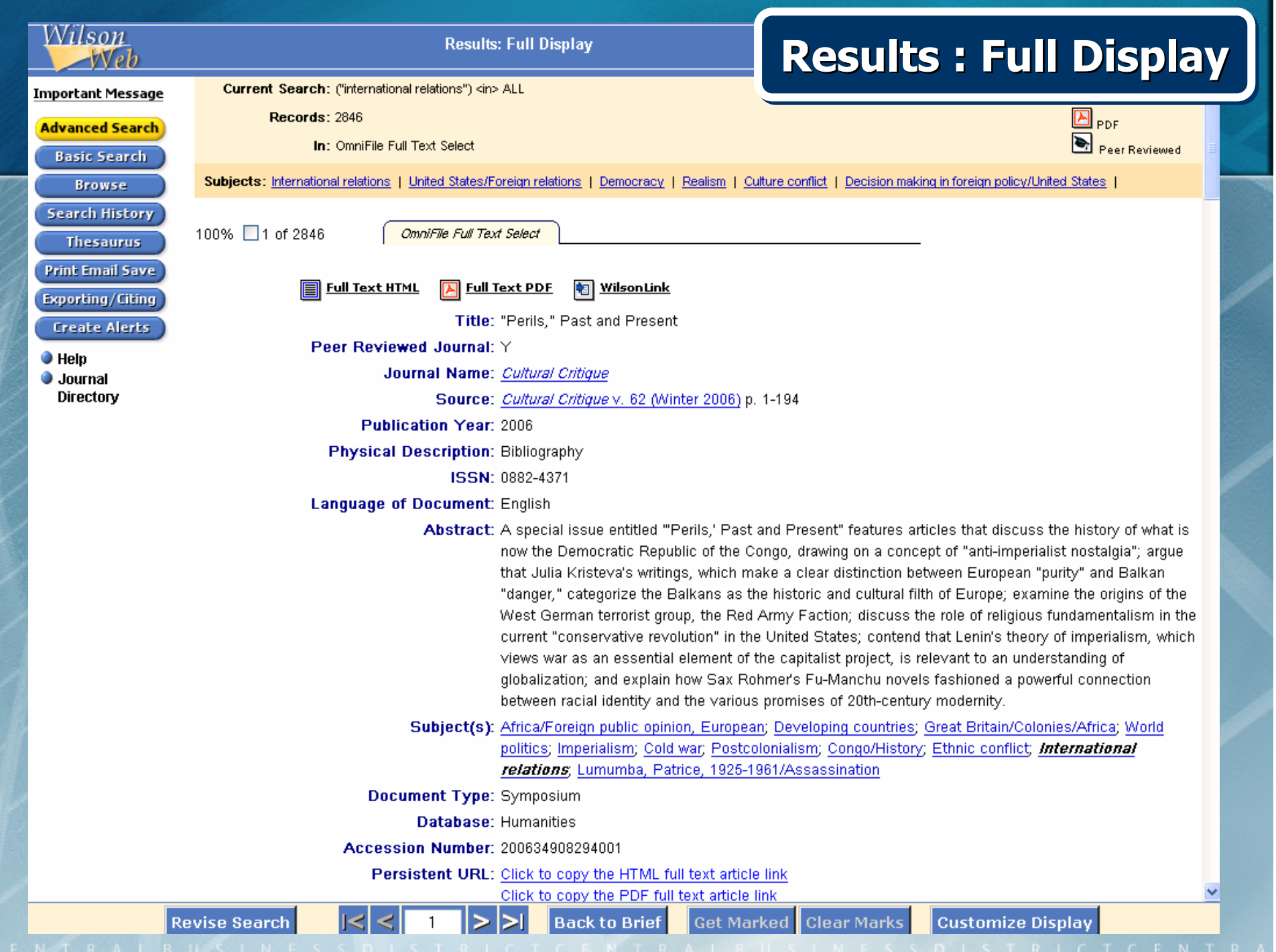

<sup>2</sup> http://vnweb.hwwilsonweb.com - HW Wilson: Main Content - Microsoft Internet Explorer

### **Full Text - HTML**

File Edit View Favorites Tools Help

 $\bigodot$  Back  $\cdot$   $\bigodot$   $\cdot$   $\mathbf{x}$ 

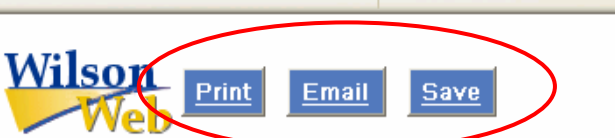

TITLE: "Perils." Past and Present

SOURCE: Cultural Critique 62 1-194 Wint 2006

COPYRIGHT: The magazine publisher is the copyright holder of this article and it is reproduced with permission. Further reproduction of this article in violation of the copyright is prohibited. To contact the publisher: http://www.upress.umn.edu/journals/culterit.html

#### REMEMBERING THE PAST'S FUTURE: ANTI-IMPERIALIST NOSTALGIA AND SOME VERSIONS OF THE THIRD WORLD

 $2$   $\circ$   $\circ$   $\circ$  Search  $\circ$  Favorites  $\circ$   $\circ$   $\circ$   $\circ$   $\circ$   $\circ$   $\circ$ 

Jennifer Wenzel

ANTI-

**IMPERIALISM: NOW AND FOREVER** 

--graffiti, twelfth floor, Butler Library, Columbia University, spring 2002

It may be more appropriate to put ourselves on quard against whatever new scheme may grow up to replace the three worlds than to congratulate ourselves upon having seen through modernization theory and the three worlds.

--Carl E. Pletsch. "The Three Worlds, or the Division of Social Scientific Labor, circa 1950-1975"

If the Congo did not exist, it would be necessary to invent it. Tune and again, whatever natural resource became indispensable to European capitalist expansion and technological innovation was to be found in the Congo in vast stores, beginning with slave labor in the sixteenth century. In the nineteenth century, the Congo had ivory, which, as Adam Hochschild notes, was like an expensive "plastic," capable of being carved into numerous items (64). Then, in 1890, wild rubber, ready for harvesting to meet the booming demand for tires, hoses, and electrical and telegraph insulation. In an era of electrification and industrial manufacturing, copper for wires and cobalt for alloys. At the dawn of the nuclear age, the uranium the United States used in the bombs that marked the transition from World War to Cold War. In the age of globalization, driven in part by telecommunications technologies that create what Ariun Appadurai calls "flows" and "scapes" across the borders of nation-states, the Congo has coltan, or columbo-tantalite, a heat-resistant conductor used in the capacitors that power cell phones, pagers, and laptops. The continued fluidity of the borders of what is now the Democratic Republic of the Congo is evident in the Rwandan- and Ugandan-controlled mining of this mineral. Given this series of developments, I'm tempted to trope further on Voltaire and wonder whether modernity and postmodernity could have been "invented" (or, indeed, 'conducted') without the resources of the Congo.(FN1)

Two things remain unsaid in this chronology: first, beginning with the slave trade, this "march of progress" has been achieved through the displacement and death of millions of Congolese. An April 2001 report commissioned by the United Nations Security Council found that coltan and other mineral piracy curtained the war in the Congo that bac reculted in the deaths of more than three million people since

 $\blacktriangle$ 

<sup>2</sup> http://vnweb.hwwilsonweb.com - HW Wilson: Main Content - Microsoft Internet Explorer

**Print, Save** 

2 0 Search & Favorites 2 2 3

Edit View Favorites Tools Help **File** 

 $\bigodot$  Back  $\tau$ 

Attachments

Comments

E

Save a Copy

"HE POPULAR MEDIA ATTRIBUTES NEAR GURU STATUS

1 of 10

 $\circ$ 

they might be gurus

TO YOUNG ADULTS IN TERMS OF THEIR FAMILIARITY AND SOPHISTICATION WITH TECHNOLOGY. IN GROWING UP DIGITAL, DONALD TAPSCOTT (1997) DESCRIBES A GENERATION LAP. IN WHICH CHILDREN ARE AUTHORITIES LAPPING ADULTS IN ALL AREAS INVOLVING TECHNOLOGY. MARK PRENSKY (1998) TELLS US TODAY'S STUDENT HAS HAD "FAR MORE EXPERIENCE AT PROCESSING INFORMATION . MORE QUICKLY THAN [HIS OR HER] PREDECESSORS, AND

Research points to students' limited understandings of the way that information is organized, the way that results are returned, and the differences in search interfaces. Subject content knowledge, information skills, conceptions of how to determine relevance. and strategies for identifying useful keywords and forming queries are among the significant cognitive variables in student information seeking (Bilal & Kirby, 2002; Chen, 2003; Fidel et al., 1999; Nahl & Harada, 1996; Neuman 1995)

**Full Text - PDF** 

U.

HH

÷

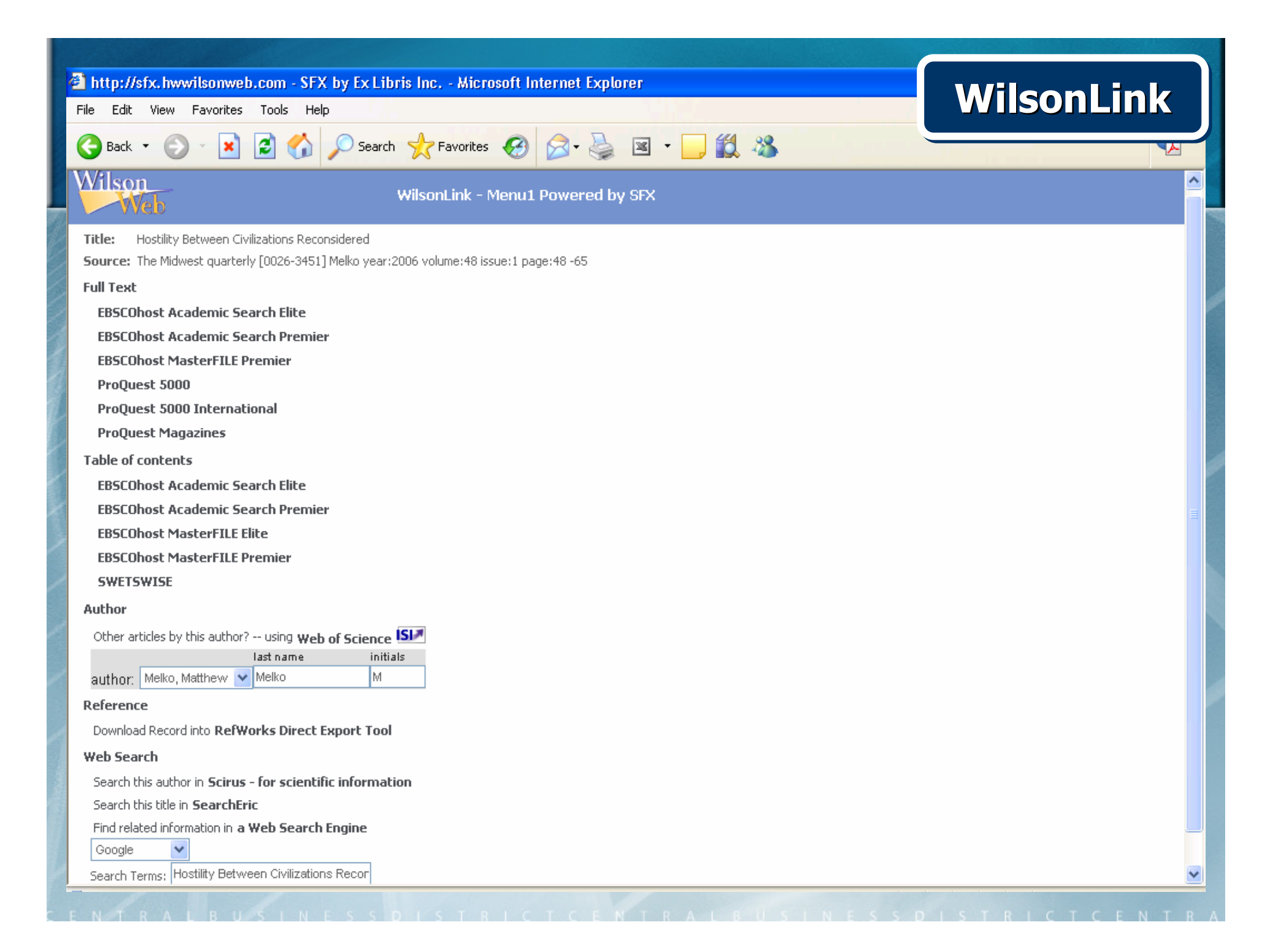

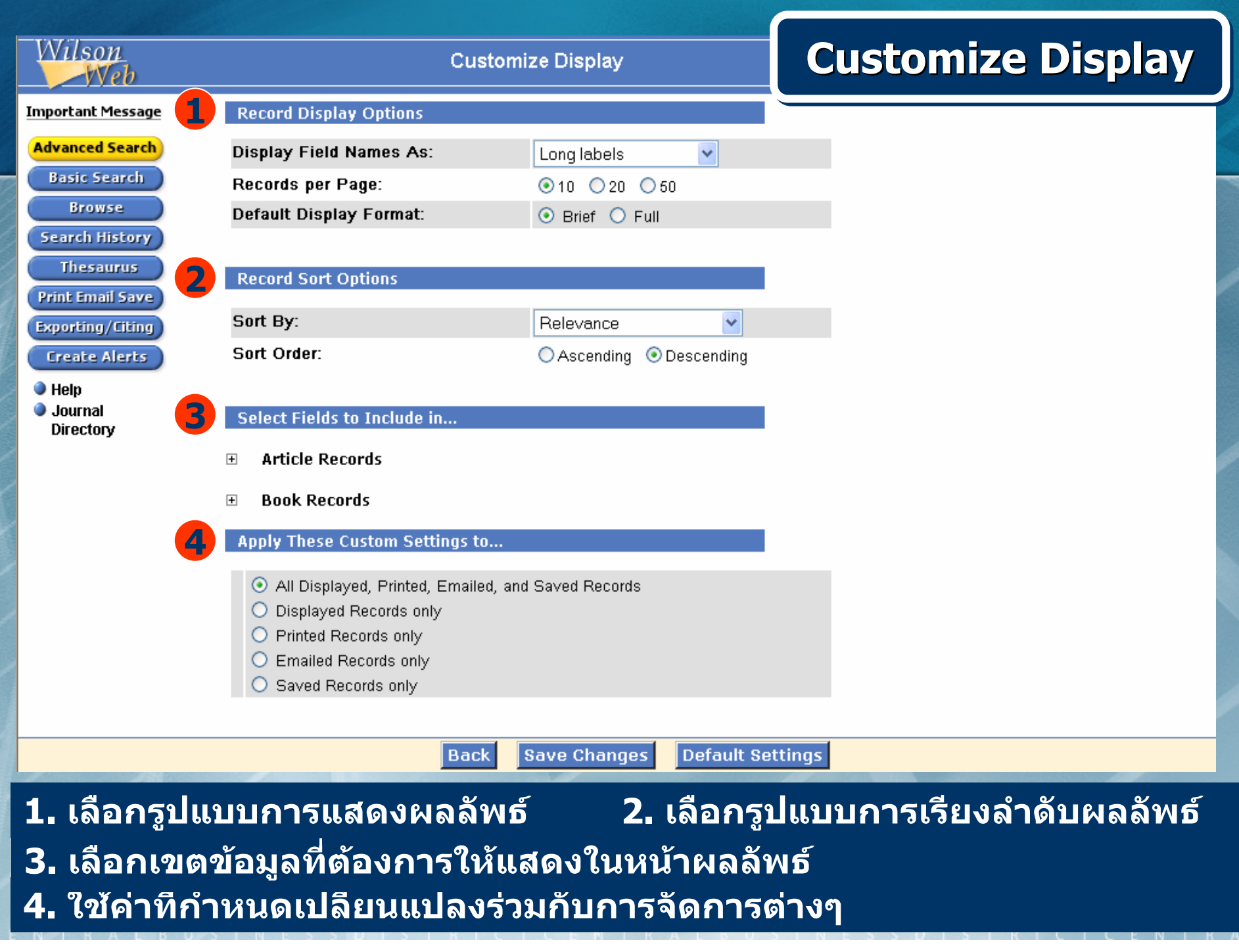

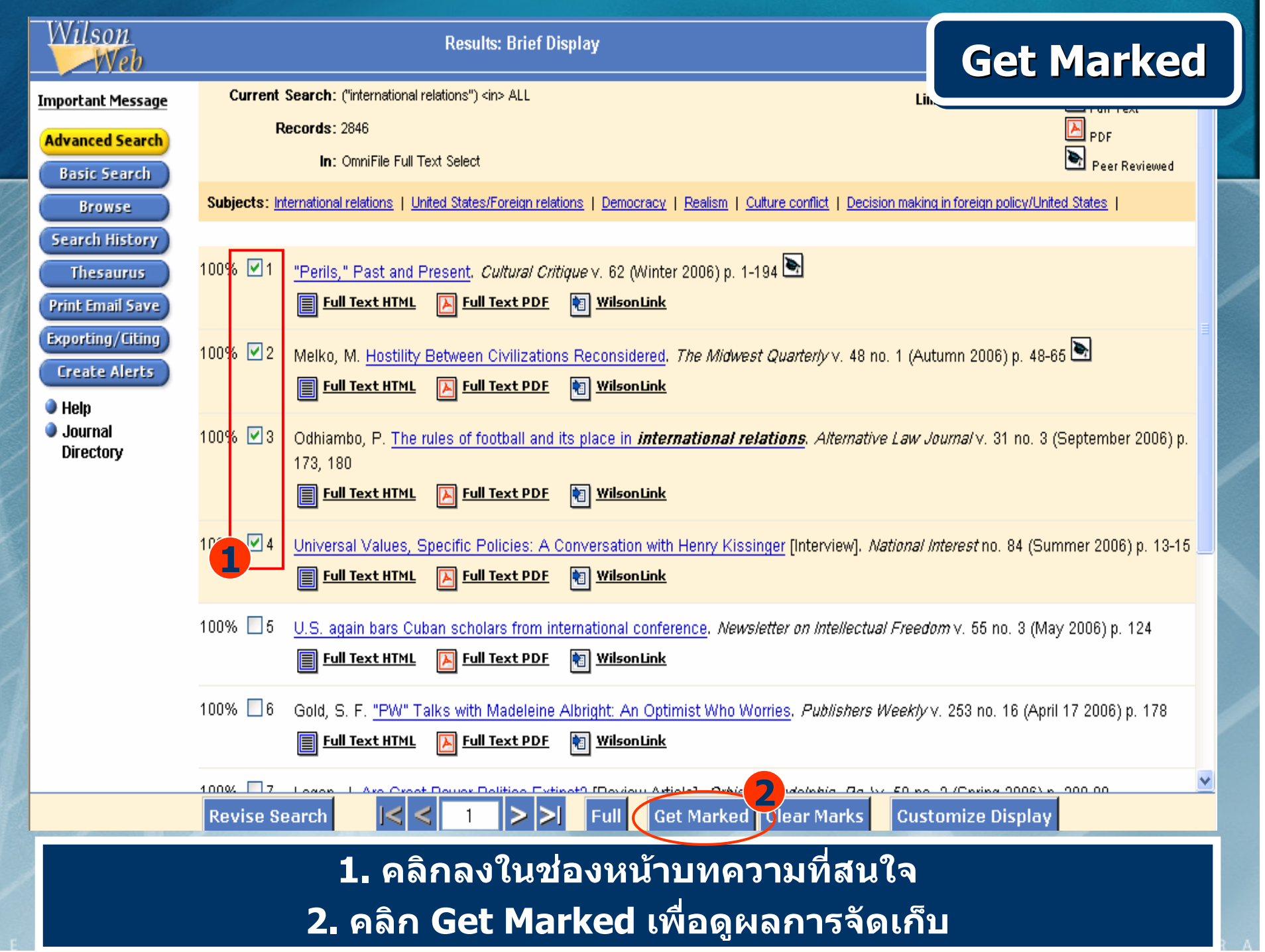

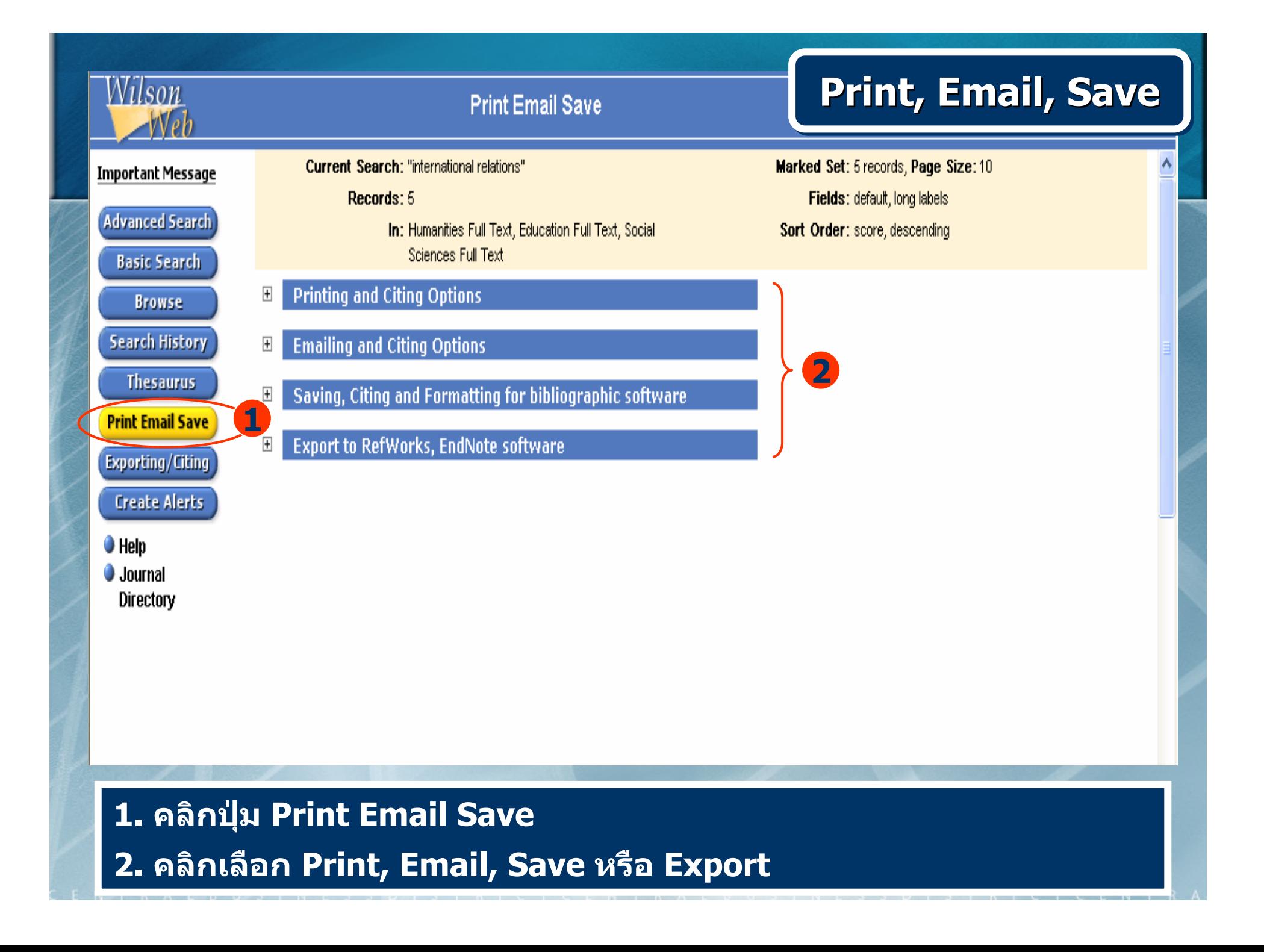

#### **Printing and Citing Options**  $\Box$

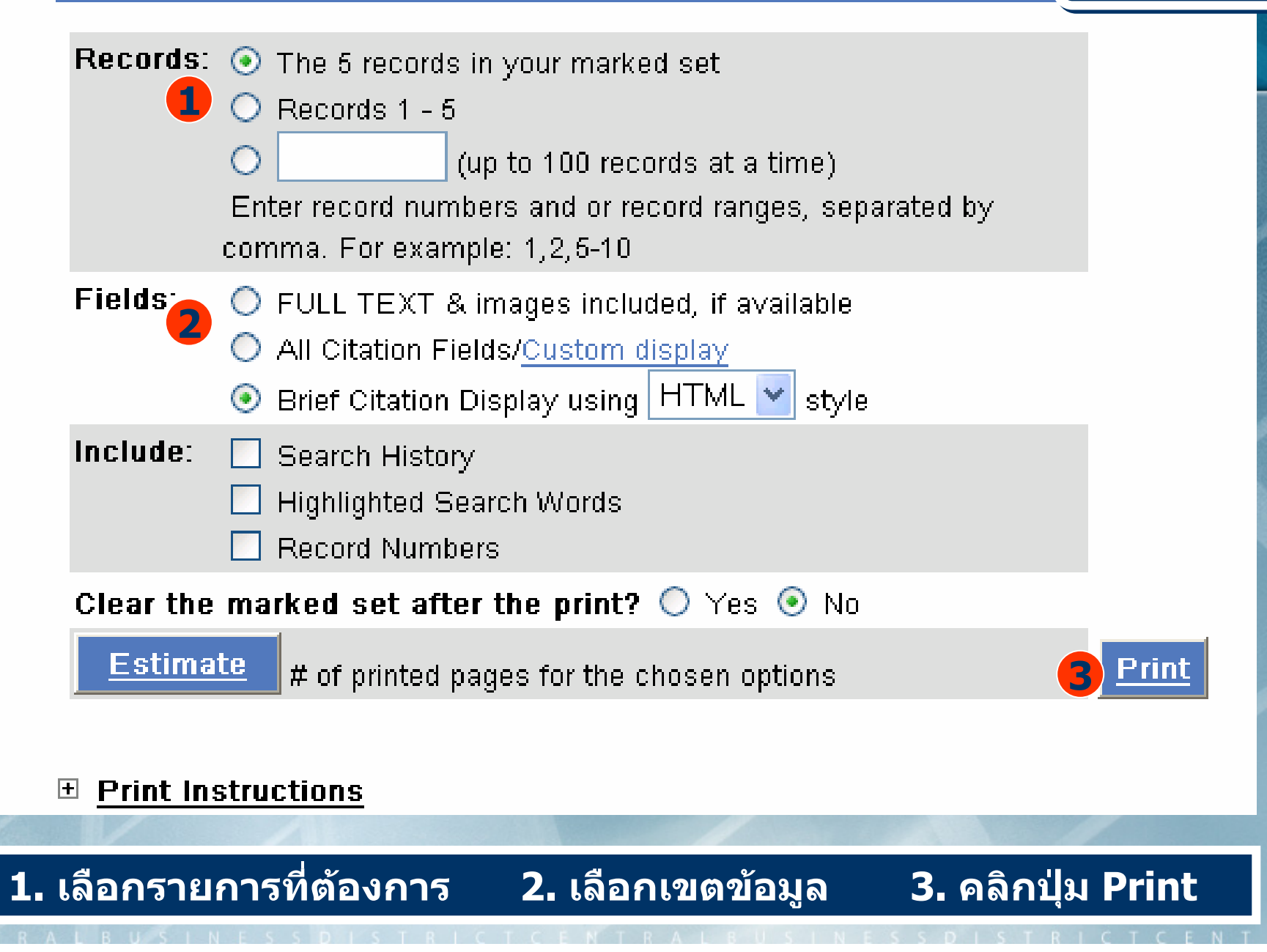

**Print** 

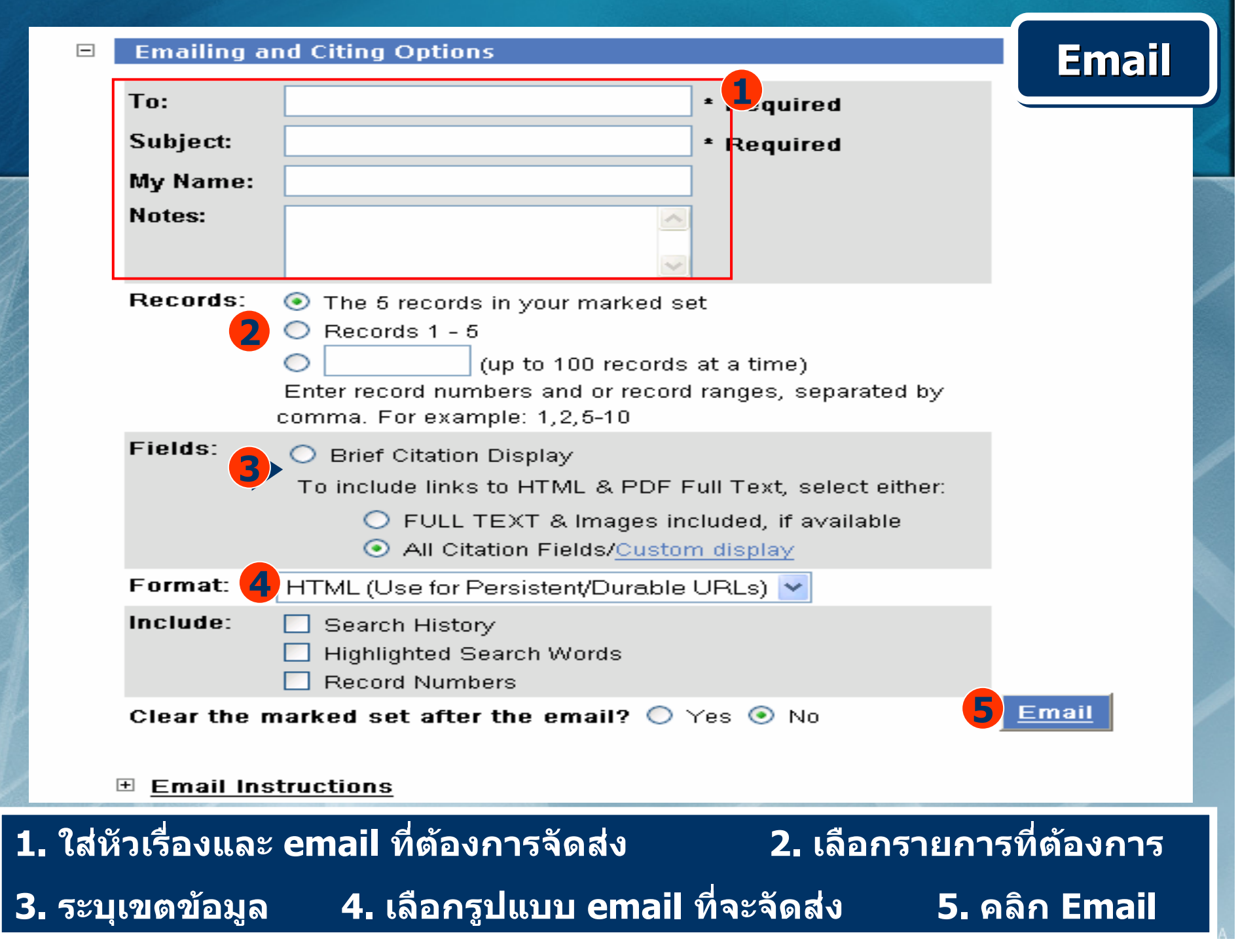

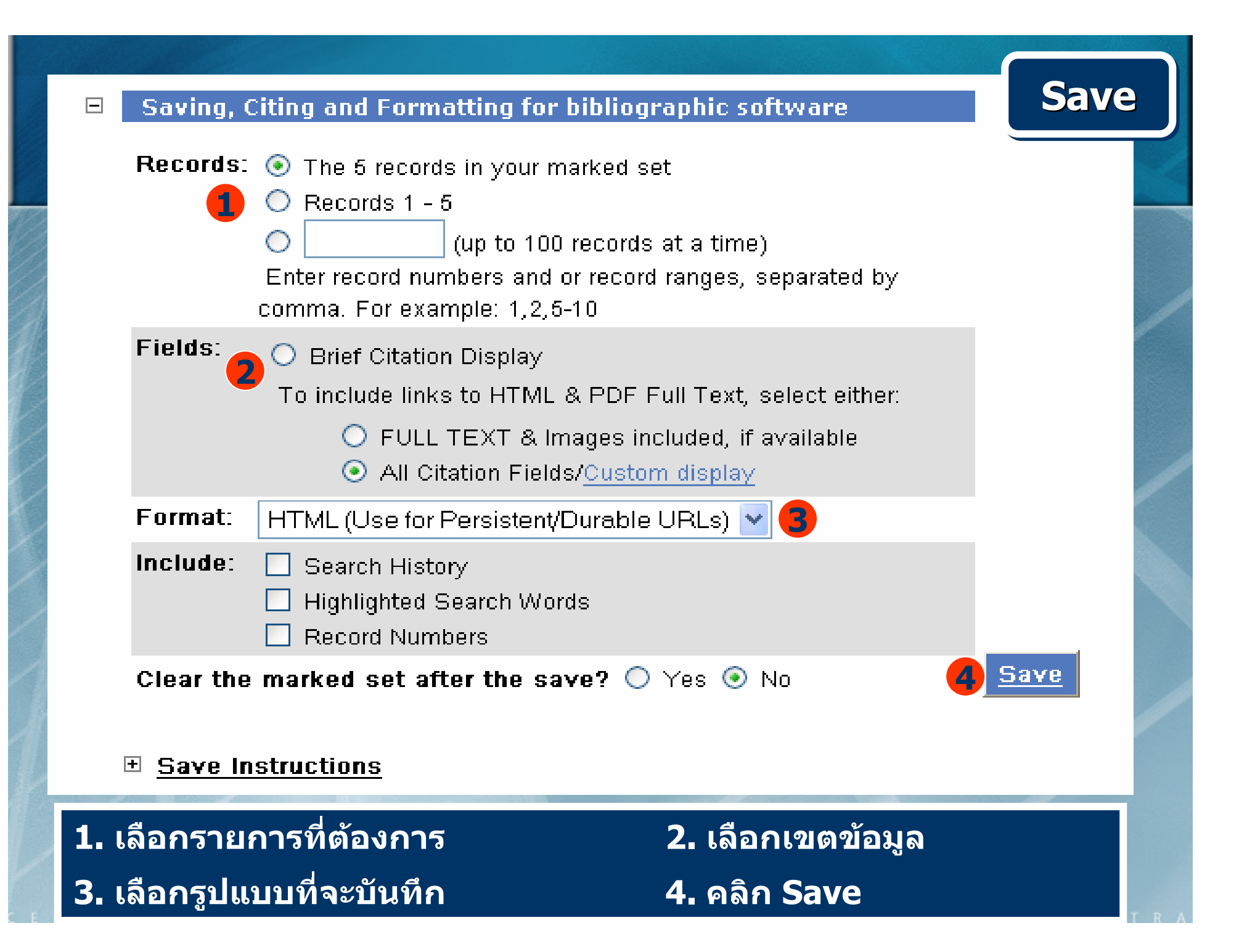

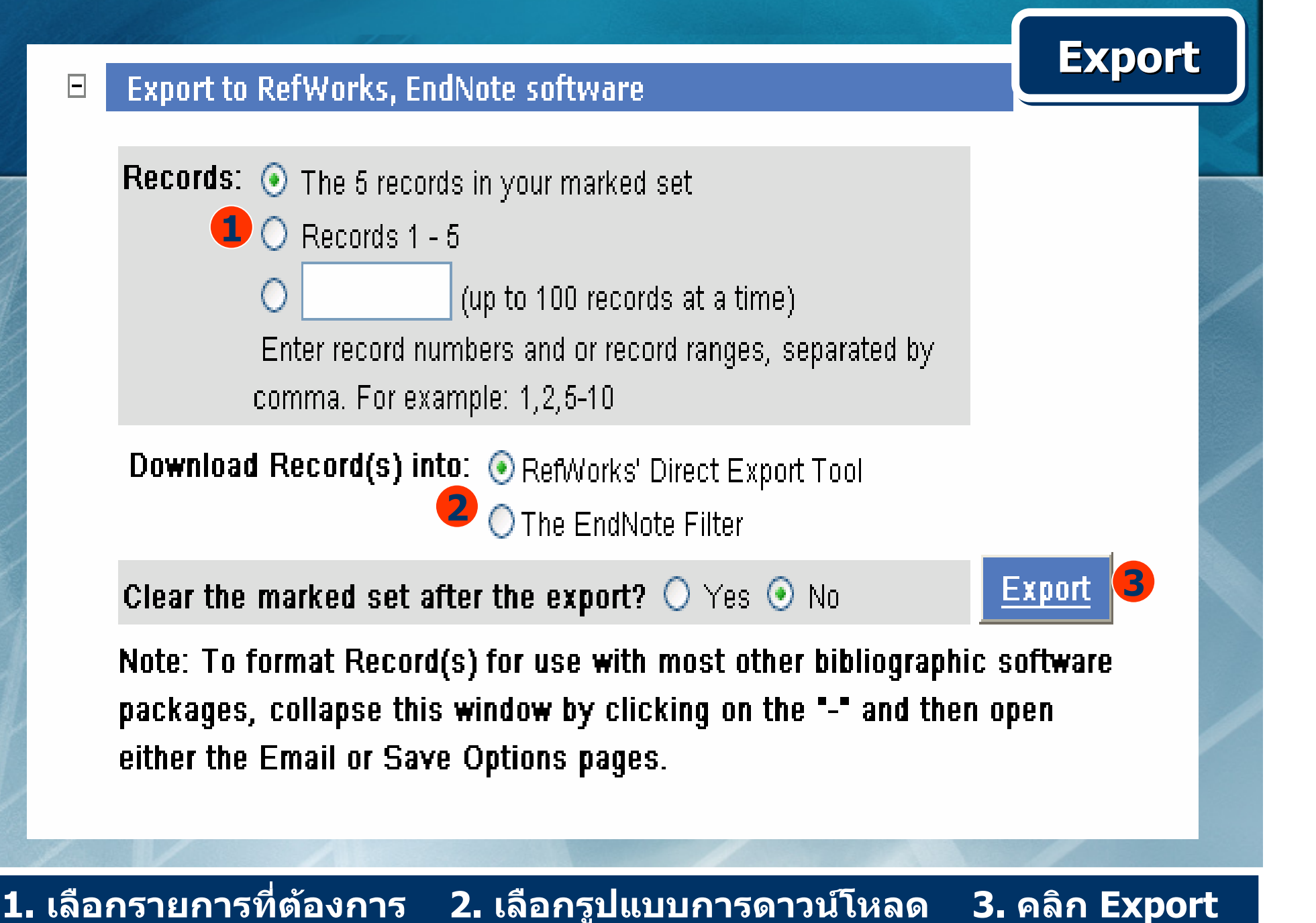

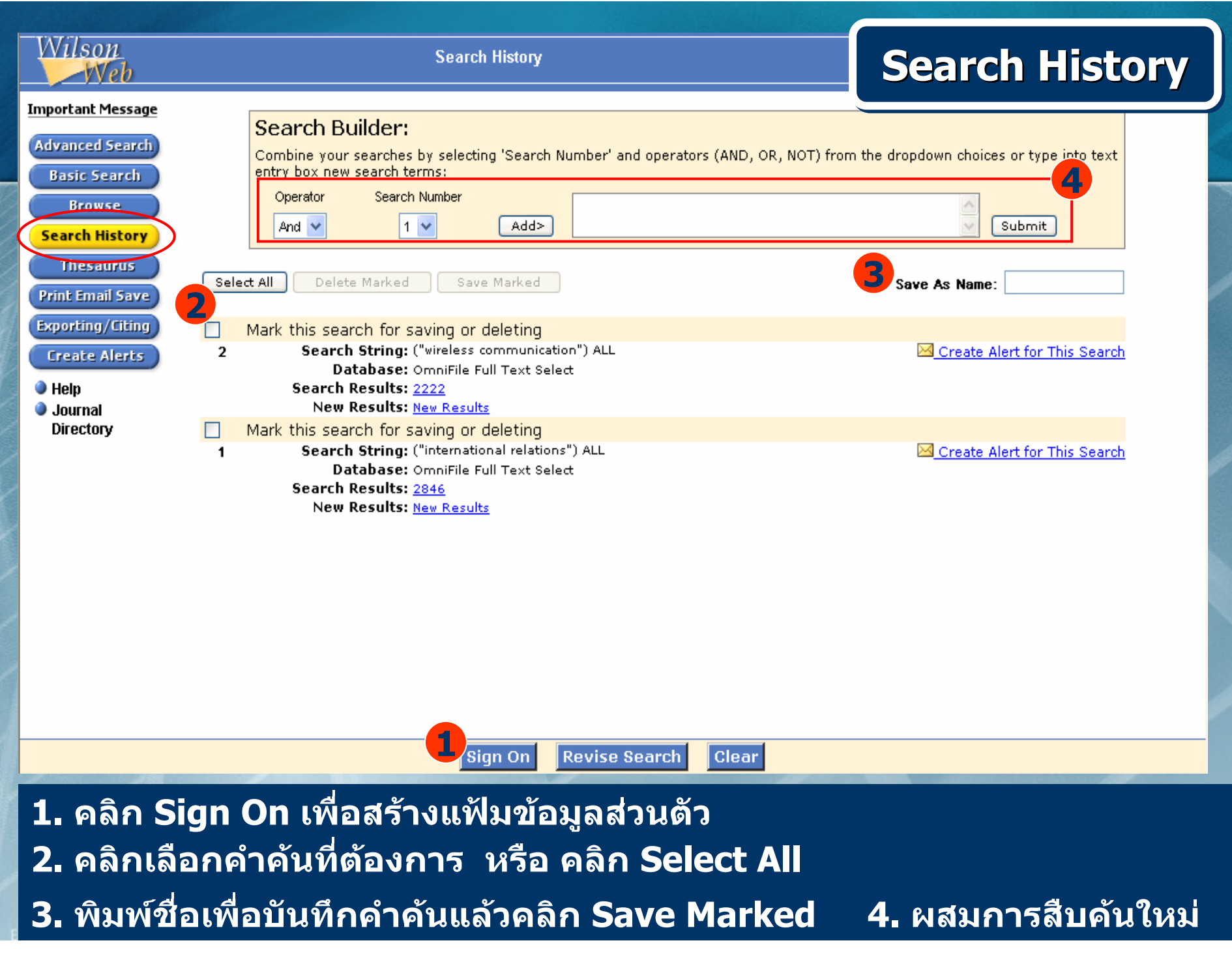

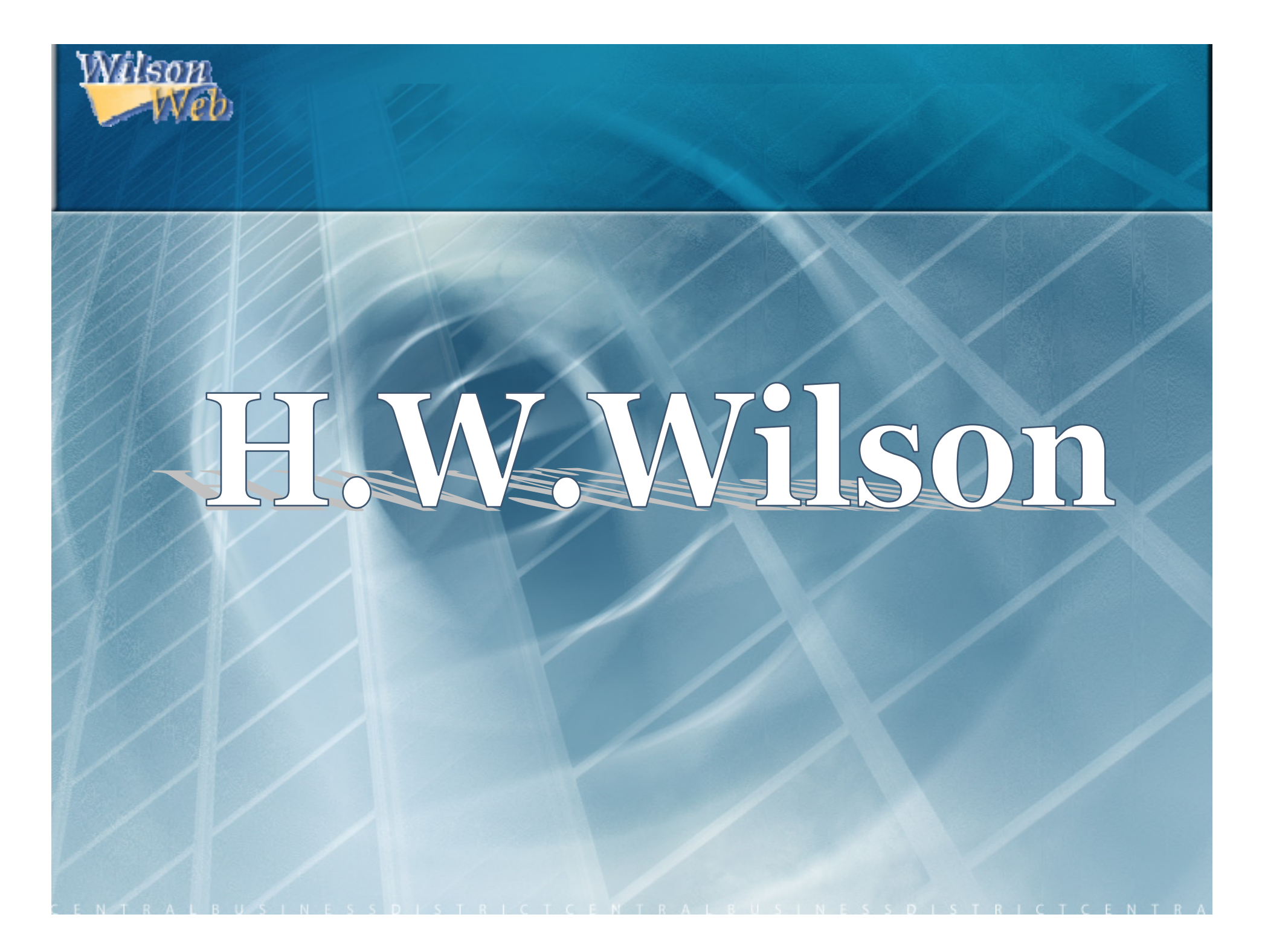